# **Introspect piekuves talona (token) saemšana**

## Introspect piekuves talona (token) saemšana

## **Description**

This operation obtains an OAuth 2.0 access token. This operation can be invoked as part of an OAuth 2.0 Service provider's credentials grant flow.

#### **Introspect access token**

When the Service provider's credentials grant flow is used, the obtained access token demonstrates the administrative authorization of the Service provider's application making the call for accessing certain resources or services (i.e., without direct intervention of the resource's owner), or for accessing resources of the Service provider's application. Token is issued when the authorization server that processes the request is not associated to an identity provider. A token of this type can be used for accessing resources not associated to end-users or to end-user resources of any domain.

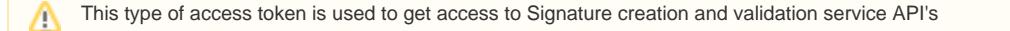

## **Request**

To obtain the token, the Service provider's application must send a request like the following to authorization server using TLS. This request is sent directly from the Service provider's application to authorization server and does not go via the browser.

```
POST /trustedx-authserver/oauth/{as}/token
```
#### **Parameter**

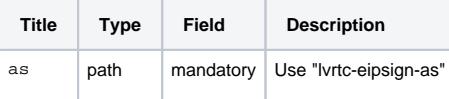

Host:

Test environment: [eidas-demo.eparaksts.lv](http://eidas-demo.eparaksts.lv)

Production: [eidas.eparaksts.lv](http://eidas.eparaksts.lv)

#### **Content-Type Header**

Content-Type: application/x-www-form-urlencoded; charset=UTF-8

#### In HTTP POST request is necessary to incorporated the following main attribute: Authorization – API access token.

Authorization: Basic <API-Key>

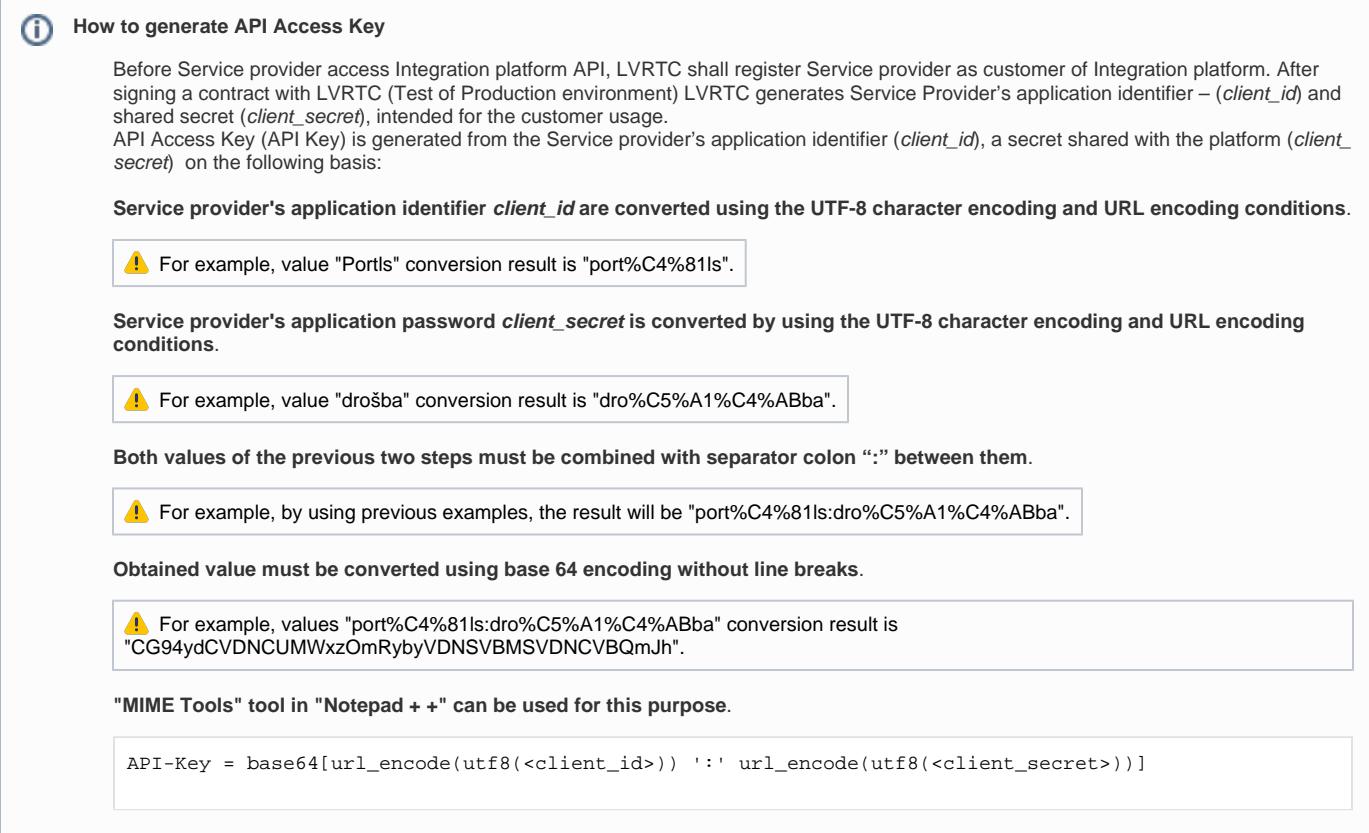

## **Body**

The content of the request for Introspect access token (used for access SignAPI service):

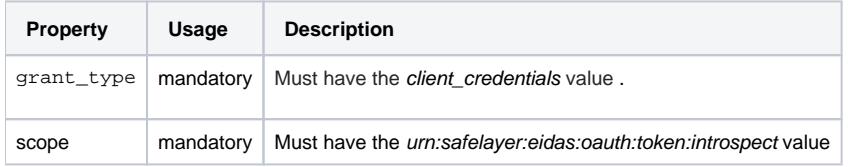

## **Example (Introspect access token)**

The following example shows a situation in which the Service provider's application with the identifier "Portal" and the password "drošba" authority shall transmit the request to the server with the identifier "/vrtc-eips-as":

```
POST /trustedx-authserver/oauth/lvrtc-eipsign-as/token HTTP/1.1
Content-Type: application/x-www-form-urlencoded
Authorization: Basic CG94ydCVDNCUMWxzOmRybyVDNSVBMSVDNCVBQmJh
Host: eidas-demo.eparaksts.lv
grant_type=client_credentials&
                         scope=urn%3Asafelayer%3Aeidas%3Aoauth%3Atoken%3Aintrospect
```
## **Response**

In response, Integration platform authorization server issues a bearer-type OAuth 2.0 access token and returns it in a JSON structure.

```
{
"access_token" : {string}, 
"token_type" : "Bearer", 
"expires_in" : {number}
}
```
### **Parameter**

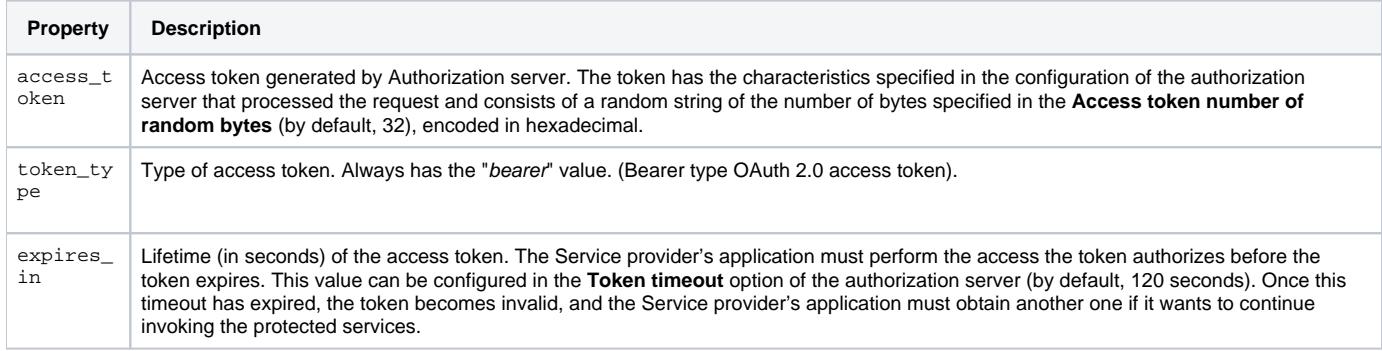

## **Example**

Introspect access token:

```
HTTP/1.1 200 OK
Content-Type: application/json;charset=utf-8 
Cache-Control: no-store, no-cache, must-revalidate 
Pragma: no-cache
{
 "scope": "urn:safelayer:eidas:oauth:token:introspect",
 "access_token": "dfffb0d7f90bed142464750cacad5e4b9e23f58ecb1d77e3bdf706ba208ad16a",
 "token_type": "Bearer",
 "expires_in": 600
}
```